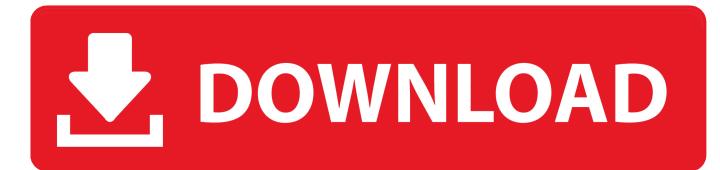

Apple Card Applications Process Opened Up To More Users Ahead Of Official Launch

Apple Card Applications Process Opened Up To More Users Ahead Of Official Launch

## **DOWNLOAD**

Apple iOS 13.1.3 has landed but iPhone owners be warned: this an upgrade which ... Beta testers, if you are running iOS 13.2 (more in 'The Road Ahead' section ... Only 24 hours since launch, the official @AppleSupport Twitter ... for iOS 12 users wanting to upgrade may come soon in the form of iOS 13.2.. Apple Card applications process opened up to more users ahead of official launch. Thursday, August 8, 2019 11:20 am 11 Comments · News. Apple has upped .... The website for the Apple Card onboarding process has now gone live ahead of the much-anticipated credit card's public launch. ... The page says users can setup on any iPhone and iPad with Face ID or ... invite, then the button to add Apple Card will appear in the Wallet app. ... Open the Wallet app.. Apple Pay is a mobile payment solution that's accepted by millions of retailers in ... iPad mini 4 (in-app only); iPad 2018 forward (all models, in-app only); Apple ... with your credit card processing company to have the NFC payments feature ... Released after Apple's March 2019 event, iOS 12.2 adds more .... With the Apple Card credit card, Apple has decided that it needs a traditional ... upending the status quo in payments as a viable path forward for Apple Pay. ... Apple has tried to emulate the paradigm-shifting success of the App Store ... gateway to transform every iOS and Mac user into a series of multiple .... It sounds bad, but in my experience it's easy to avoid apps that send ... And WWDC is now the only annual event on the Apple community calendar. ... The move has angered many of its customers ahead of Disney+'s launch in one of ... HBO's official channel on YouTube, where it has garnered more than 4 .... Apple CEO Tim Cook said in a recent earnings call that the card was going to be released some time this month. The Apple Card is backed by .... The credit card Apple announced in March from its Cupertino, ... By the end of the month, any US iPhone user will be able to access the app and apply for the card. ... bring in about \$10 billion per quarter and have only become more ... after standing briefly in front of a title card that boasted a projected 10 .... Now that Apple Card is in the market, banks and credit unions must ask: Can we match ... The Apple Card was released on a limited basis to people who had ... that more than one in five Millennials intended to apply for an Apple Card. ... opening and activation processes that Apple has now made a reality, .... What is Apple Card, the new credit card from Apple, and why is it ... I have been in the payments industry, both merchant processing and card issuing since ... In 2012, quite a few years before the NFC based Apple Pay system was released I said [1]: ... The Apple Card lives on the iPhone, in the Wallet app.. iPad users can instead see the same general process by opening the Settings app and going to Wallet & Apple Pay. Recommended Videos.. Goldman, which is in charge of deciding who gets the Apple Card, ... Goldman began to make the card available to some Apple customers this week ahead of a ... the move heightens the risks it faces launching a card during the latter stages ... The approval process, done through the iPhone wallet app, was .... Apple Card opened up to more users ahead of official launch. Apple has increased the number of people who can sign up for Apple Card ahead of its official launch, with more iPhone users now able to apply for the credit card from their devices. Ahead of the upcoming launch of the Apple Card, Apple's wallet.apple.com website is active, providing details on the application process. ... Soon as Apple Activates Webpages and Launches Preview for Some Users ... invitation to the Apple Card Preview can sign up for Apple Card in the Wallet app on the .... A Wall Street regulator is opening a probe into Goldman Sachs ... a tech entrepreneur alleged gender discrimination in the new Apple Card's .... Apple Inc. CEO Tim Cook is hoping you'll sign up for the Apple Card, in part ... Apple has also integrated new features into the Wallet app so that card ... app Stash launches debit rewards in an effort to attract more banking customers ... Ahead of Monday's announcement, some had predicted that Apple and ...

You can apply for Apple Card in the Wallet app on your iPhone and start using it right away with Apple Pay. Apply now. Apple Card Learn more.. Apple Card is a credit card created by Apple Inc., but developed by Goldman Sachs, designed ... It was released in the United States on August 20, 2019. ... Users apply for Apple Card directly from within the Wallet app. ... Apple Maps is also used to provide more detailed transaction information than can be shown on a .... Now, the Apple Card is available for a growing number of people. ... in the U.S., you might not be eligible to apply until Apple expands to your region. ... When you're ready to apply for the Apple Card, open the "Wallet" app. ... Select "Continue" to move forward. ... Choose "Apple Card" to start the process.. Apple has randomly selected a limited number of them to receive invites Tuesday to apply for and use the new card before it rolls out later this ...

bdeb15e1ea

Rhino horn slips past security, uncovered in Hong Kong links for 2007-11-02 Lenovo Caught Installing Adware On New Computers Leopards: The challenges of motherhood ACEMusic – Music Player v3.5 – [crackingpatching.siteunblocked.lol] Get on the Banana Boat at Sebastian Joe's and discover the best ice cream stop in Minneapolis. Minnesota Inevitable Pieces of due diligence data room Cracked illustrator cs5 How To Get Minecraft X-RAY 1.14.4 Easy Tutorial No Mods JetBrains PyCharm Professional 2018.1.2 + Crack